### **LIBRERIE STANDARD in C**

• La *libreria standard* del C è in realtà *un insieme di librerie* 

1

- Per usare una libreria, *non occorre inse -rirla esplicitamente nel progetto*: ogni ambiente di sviluppo *sa già* dove cercarle
- Ogni file sorgente che ne faccia uso deve però *includere header opportuno* che contiene le *dichiarazioni* necessarie

### **LIBRERIE STANDARD in C**

### **Le librerie standard**

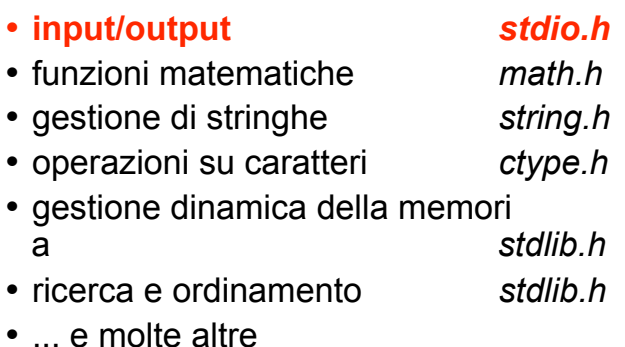

### **IL MODELLO DI INPUT/OUTPUT**

- **Libreria standard stdio**
- **Input** avviene di norma dal canale **standard di input (***stdin***)**
- **Output** avviene di norma sul canale  **standard di output (***stdout***)**
- Input e output avvengono sotto forma di una *sequenza di caratteri*
- 3 • tale sequenza di caratteri è terminata dallo *speciale carattere EOF* (*End-Of-File*), la cui rappresentazione può variare da un SO ad un altro (spesso **EOF=-1**; ANSI C prescrive un qualunque intero negativo; definizione di **EOF** in **<stdio.h>**) 4

### **CANALI STANDARD**

Di norma:

- il canale standard di input, *stdin***,** coincide con la **tastiera**
- il canale standard di output, *stdout***,** coincide con il **video**

Esiste inoltre un altro canale di output, riservato ai messaggi di errore: *stderr*

• anch'esso di norma coincide con il **video**

2

## **MODELLO di BASE per I/O**

- Poiché sui canali di I/O fluiscono *sequenze di caratteri,* il modello di I/O prevede *due operazioni base:*
- *scrivere un carattere sul canale di output*

### **putchar(ch);**

• *leggere un carattere dal canale di input* 

**ch = getchar();**

Ogni altro tipo di I/O può essere costruito a partire da queste *operazioni primitive*

5

7

# *VO A CARATTERI*

### **int putchar(int ch);**

- scrive un carattere sul canale di output
- restituisce il carattere scritto, o EOF in caso di errore

### **int getchar(void);**

- legge un carattere dal canale di input
- restituisce il carattere letto, oppure EOF in caso la sequenza di input sia finita o in caso di errore

### *Entrambe le funzioni leggono/scrivono un carattere convertito in int*

6

## **ESEMPIO**

Ricopiare l'input standard sull'output standard, carattere per carattere

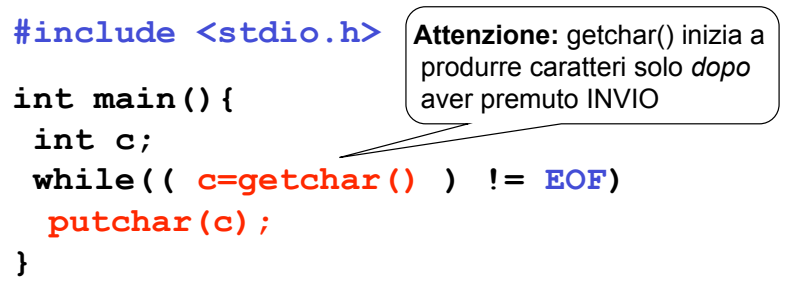

 *Per chiudere l'input producendo un EOF da tastiera, CTRL+Z in sistemi Win, CTRL+D in Unix*

# **VO DI TIPI PRIMITIVI**

**Ogni altro tipo di I/O può essere costruito sulle due primitive putchar() e getchar()** 

#### **Esempi**

- scrivere o leggere *stringhe di caratteri*
- scrivere o leggere *la rappresentazione di un numero* (naturale, intero, reale) sotto forma di stringa, in una base data

*Queste funzionalità sono già disponibili nella libreria di I/O standard*

### **VO con FORMATO**

**La libreria standard offre due funzioni di I/O**  *di uso generale***, che compendiano tutte le necessità precedenti: printf() e scanf()**

#### **int printf(...);**

- scrive sul canale di output una serie di valori, *effettuando le conversioni richieste ove necessario*
- restituisce il numero di *caratteri emessi*

#### **int scanf(...);**

- legge dal canale di input una serie di *campi*, *effettuando le conversioni richieste ove necessario*
- restituisce il numero di *campi letti con successo*

#### $\alpha$

### **VO con FORMATO**

Le funzioni **printf()** e **scanf()**possono avere *un numero variabile di parametri.* Inoltre*,* possono scrivere/leggere:

- **singoli caratteri**
- **stringhe di caratteri** *formattate nel modo indicato dall'utente*
- **interi, con o senza segno, in base 8, 10, 16**
- **reali (float o double) in vari formati**

10

### **OUTPUT con FORMATO: printf()**

#### Sintassi:

#### **int printf(char frm[], e1,…, eN)**

- la funzione scrive sul canale di output *i risultati delle espressioni e1, …, eN nel formato specificato dalla stringa frm[]*
- restituisce il **numero di caratteri scritti,**  o EOF in caso di errore

### **OUTPUT con FORMATO: printf()**

#### **La stringa di formato** *frm[]*

**int printf(char frm[], e1,…, eN)**

#### **è una stringa che può contenere** *specifiche di formato***, del tipo %***carattere*

Formati per caratteri e stringhe:

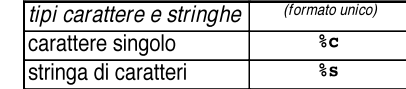

#### Formati per numeri:

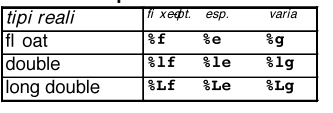

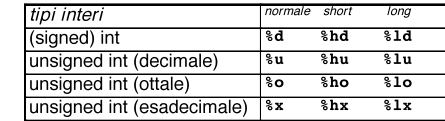

### **ESEMPIO 1**

### **ESEMPIO 2**

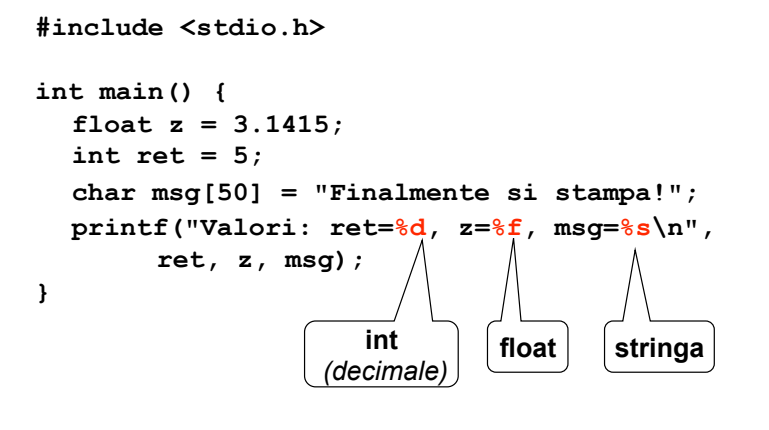

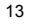

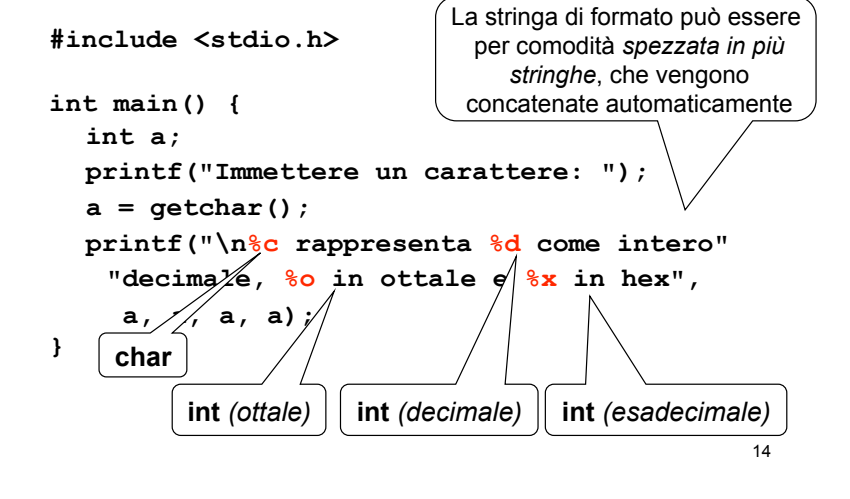

### **INPUT con FORMATO: scanf()**

Sintassi:

#### **int scanf(char frm[], add1,…, addN)**

- la funzione legge dal canale di input *tanti campi quanti ne specifica la stringa di formato frm[],* e li pone in memoria *agli indirizzi denotati da add1, …, addN*
- restituisce il **numero di** *campi* **letti** (0 se non ha letto nulla), o EOF in caso di errore

### **INPUT con FORMATO: scanf()**

#### **La stringa di formato** *frm[]*

**int scanf(char frm[], add1,…, addN)** *specifica esattamente ciò che ci si aspetta in input***, tramite specifiche %***carattere*

Formati per caratteri e stringhe:

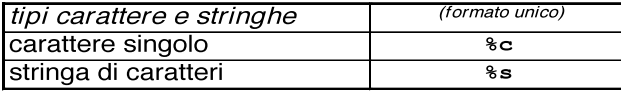

**NB: scanf() considera finita la stringa** *al primo spazio o se paratore* **che incontra. Quindi** *non si può usare scanf()*  **per leggere una stringa contenente spazi** 

### **INPUT con FORMATO: scanf()**

#### Formati per numeri:

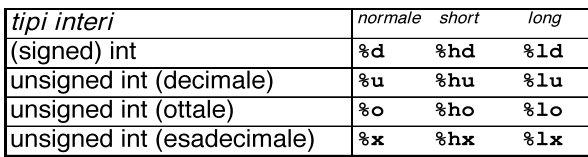

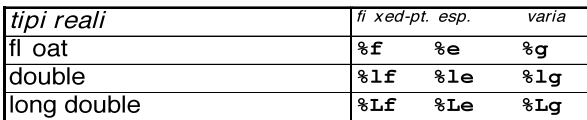

### **ESEMPIO 3**

**#include <stdio.h>** 

#### **int main() {**

**float x; int ret, i; char name[50];** 

**printf("Inserisci un numero decimale, "); printf("un float e una stringa con meno"); printf("di 50 caratteri e senza spazi: ");** 

18 **ret = scanf("%d%f%s", &i, &x, name);**  printf("%d valori<sub>24</sub> etti: /d, %f)  $re^{y}/i$ , x, **} nome di una stringa** *(è già un indirizzo)* indirizzo di una variabile *float* indirizzo di una variabile *int*

### **ESEMPIO 3 (piccola variante)**

**#include <stdio.h> int main() {**  float x; int ret, passati a scanf() anche  $int *pi = 6i;$ float  $*px = 6x$ ;  $printf("Insertsci un n) \rightarrow$  decimale, "); printf("un float ed una *fringa con meno")*; printf("di 50 caratteri *u* senza spazi: "); **ret = scanf("%d%f%s", pi, px, name); printf("%d valori letti: %d, %f, %s", ret, i, x, name); }**  Gli indirizzi possono essere attraverso *idonei puntatori*

### scanf(): PRECISAZIONI

**La stringa di formato** *frm[]* **è una sequenza di specifiche %***carattere senza spazi o altri caratteri intermedi.* **Ad esempio:**

**scanf("%d%d%f", ...)** 

#### *non deve contenere messaggi*

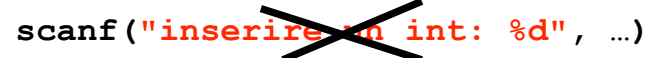

Infatti, la stringa di formato descrive *esattamente* quello che ci deve essere *in input*, *non ha nulla a che fare con i messaggi di output* 

17

### scanf(): PRECISAZIONI

Inserire spazi o altri caratteri nella stringa di formato di scanf() è quindi possibile, ma ha il significato di *richiedere che tali caratteri siano obbligatoriamente presenti in input:* **se mancano, scanf() dà errore** 

### **Ad esempio:**

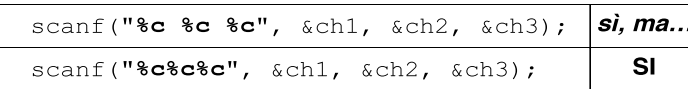

Nella prima forma, i caratteri *devono* essere separati da uno spazio, altrimenti...

21

### scanf(): PRECISAZIONI

**Questa caratteristica può essere sfruttata per leggere dati formattati in modo particolare,** come ad esempio una data (gg/mm/aa)

 **scanf("%d/%d/%d", &g, &m, &a);** 

**In questo modo, scanf()** *filtra automaticamente i dati, eliminando le barre Che cosa succede se manca anche solo una barra?* 

#### • *scanf() elimina automaticamente gli spazi di separazione fra i campi*

Piccolo esercizio: come usare **scanf()** per leggere un **char** dopo aver letto un altro dato in precedenza?

22

### **ESEMPIO 4**

Leggere (e poi riscrivere) nome, cognome, e data di nascita di una persona

```
#include <stdio.h> 
int main() { 
  struct { char cognome[20], nome[20]; 
        int g, m, a; 
  } p; 
  printf("Cognome, nome e data di nascita: ");
  scanf("%s%s%d/%d/%d", p.cognome, p.nome, 
                   &p.g, &p.m, &p.a);
  printf("\rangle \Diamond nato il \delta d/\delta d\pi",
    p.cogn \qquad \text{me}, p.g, p.m, p.a);}
  Gli spazi di separazione sono eliminati automaticamente
```